# Fehlerrechnung

Technische Physik Praktikum 3. und 4. Semester

> Sommersemester 2011 (9. Februar 2011)

# 1 FEHLERRECHNUNG

Die Fehlerrechnung ist ein Teilbereich der mathematischen Statistik. Es wird dabei im wesentlichen folgende Problemstellung untersucht: Gegeben: Ergebnisse von Messungen (Experimente)

Gesucht: Aussagen über den "WAHREN" Wert einer Messgröße

# 1.1 Messfehler

Der Fehler einer Messung wird eigentlich Unsicherheit genannt und ist die unvermeidliche Unsicherheit, die alle Messungen begleitet, egal wie sorgfältig diese durchgeführt wurden.

Der Fehler (die Unsicherheit) soll so klein, wie vernünftigerweise möglich, gehalten werden. Man spricht dann von einem zuverlässigen Schätzwert der Messgröße

### 1.2 Angabe von Messfehlern

Beispiel:

Messung eines Zeitabstands mit einer Stoppuhr (z.B. Schwingungsdauer eines Pendels). Die größte Fehlerquelle ergibt sich vermutlich aus der Reaktionszeit des Experimentators.

Die Abschätzung der Unsicherheit erfolgt durch Wiederholung der Messung:

Messreihe:  $|2,3 \t2,4 \t2,5 \t2,4$  Sekunden

Bester Schätzwert = Mittelwert = 2,4 s

Wahrscheinlicher Bereich: 2,3 – 2,5 s

Angabe des Messwerts mit Fehler:  $\left| 2, 4 \pm 0.1 \right|$  s

Messwert von  $x = x_{\text{Best}} \pm \delta x$ 

1.3 Signifikante Stellen (Regeln für die Angabe von Messunsicherheiten)

### 1. Regel

 $\delta x$  ist ein Schätzwert für die Unsicherheit, d. h. es ist sinnlos  $\delta x$  mit zu hoher Genauigkeit anzugeben!

z.B.  $g = 9,82 \pm 0,02385 \text{ m/s}^2$  ist eine **sinnlos** genaue Angabe des Fehlers.

Ergibt die Rechnung  $\delta g = 0,02385 \text{ m/s}^2$ , so ist  $g = 9,82 \pm 0,02 \text{ m/s}^2$  eine **sinnvolle** Fehlerangabe.

Ausnahme:

Steht an der führenden Stelle von  $\delta x$  eine 1, so kann  $\delta x$  auf 2 signifikante Stellen angegeben werden.

Ergibt die Rechnung  $\delta x = 0, 14$ , so bedeutet Abrunden auf 0,1 eine Verminderung um 40% und es ist sinnvoll, eine Stelle mehr anzugeben.

### 2. Regel

Ist der Schätzwert für die Messunsicherheit bekannt. Wieviele Stellen des Messwertes sind signifikant?

Unsinnig:  $v = 6051, 78 \pm 30$  m/s Korrekt:  $v = 6050 \pm 30$  m/s

Die letzte signifikante Stelle des Messwertes soll dieselbe Größenordnung haben wie die Messunsicherheit. In Rechnungen soll eine signifikante Stelle mehr mitgefuhrt werden ¨ als letztlich gerechtfertigt ist.

### Praktischer Hinweis:

$$
q = (1, 61 \pm 0, 05) \cdot 10^{-19} \, \text{C}
$$

ist leichter zu lesen als

$$
q = 1,61 \cdot 10^{-19} \pm 5 \cdot 10^{-21} \, \mathrm{C}
$$

### 1.4 Diskrepanz (Vergleich von Messwerten)

Die Diskrepanz ist definiert als, die Differenz zwischen 2 Messwerten derselben Größe.

z.B.: Zwei Studenten messen denselben Widerstand mit

 $(40 \pm 5)$  Ω und  $(42 \pm 8)$  Ω

Die Diskrepanz beträgt  $2\Omega$  und ist kleiner als die Messunsicherheiten, daher handelt es sich um konsistente Messergebnisse.

Sind jedoch die Ergebnisse

 $(35 \pm 2)$  Ω und  $(45 \pm 1)$  Ω,

so handelt es sich um **inkonsistente Messungen**, da die Diskrepanz  $(10 \Omega)$  größer ist als die Messunsicherheiten.

Für Schlussfolgerungen ist es notwendig, zwei oder mehrere Zahlen zu vergleichen. In Praktika werden oft Größen gemessen, von denen in der Literatur ein sehr genauer, akzeptierter Wert veröffentlicht ist.

z.B. Dichte von Eisen

```
Akzeptierter Wert: \rho = 7,86 \text{ g/cm}^3Messwert: \rho = (7, 7 \pm 0, 3) g/cm<sup>3</sup> akzeptabel
          Messwert: \rho = (8, 2 \pm 0, 1) g/cm<sup>3</sup> nicht akzeptabel
```
Beispiel:

Die Überprüfung der Drehimpulserhaltung bei einem Laborversuch liefert folgendes Ergebnis für den Anfangs- und Enddrehimpuls (L und L') eines rotierenden Systems. Sind die Ergebnisse konsistent mit dem Drehimpulserhaltungssatz?

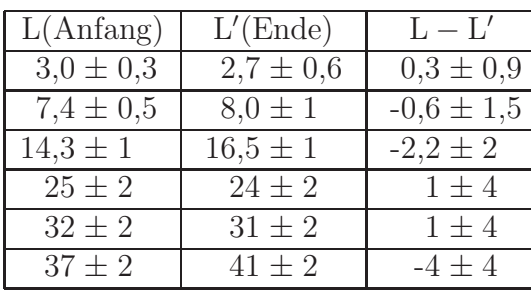

Theorie:  $L - L' = 0$ 

Höchster wahrscheinlicher Wert = L − L' + ( $\delta$ L +  $\delta$ L') Niedriegster wahrscheinlicher Wert =  $L - L' - (\delta L + \delta L')$ 

### 1.5 Systematische Fehler

Ursache: Fehler der Messgeräte oder des Messverfahrens.

Sie sind mit der Fehlerrechnung nicht bemerkbar. Das Ergebnis wird immer in einer Richtung verschoben.

### 1.6 Zufallsfehler

Ursache: Viele verschiedene Störeinflüsse.

Sie äußern sich dadurch, dass die Messwerte streuen. Das "Vorzeichen" des Effekts ist zufällig.

Jedes Messgerät hat eine Grenze der Messgenauigkeit, hier treten Zufallsfehler auf

$$
\mathbf{x} = \mathbf{W} + \mathbf{F}
$$

x: Messwert

W: "Wahrer" Wert (frei von Messfehlern)

F: Fehlerkomponente

$$
F=F_1+F_2
$$

 $F_1$ : Zufallsfehler (durch wiederholte Messung kontrollierbar)  $F_2$ : Systematischer Fehler (durch die Messgeräte und das Messverfahren festgelegt)

# 2 MITTELWERT UND VARIANZ

### 2.1 Mittelwert

Bei der Durchführung einer Messung erhält man eine bessere Zuverlässigkeit, indem man mehrere Messungen durchführt. Man nennt dies eine Messreihe.

Eine Reihe von (z.B.:  $N = 20$ ) Messungen nennt man **Stichprobe** aller möglichen Messungen bei einer Versuchsanordnung.

Die beste Schätzung des "wahren" Wertes ist der arithmetische Mittelwert  $\bar{x}$  der N Messungen

$$
\bar{x} = \frac{1}{N} \sum_{j=1}^{N} x_j \tag{1}
$$

- $\bar{x}$ : Arithmetischer Mittelwert
- $x_j$ : einzelner Messwert
- N: Anzahl der Messungen

#### Mittelwert mit Häufigkeiten

Kommt das Messergebnis  $x_i$  von M möglichen Werten  $n_i$  mal vor, so bezeichnet man

$$
h_i = \frac{n_i}{N}
$$

als relative Häufigkeit und erhält für den Mittelwert

$$
\bar{x} = \sum_{i=1}^{M} h_i x_i = \sum_{i=1}^{M} \frac{n_i}{N} x_i = \frac{1}{N} \sum_{i=1}^{M} n_i x_i
$$

Für den Grenzübergang  $N \to \infty$  geht  $h_i \to p_i = \lim_{i \to \infty} h_i$ , wobei  $p_i$  die Wahrscheinlichkeit ist, mit der ein Messwert auftritt.

Für den arithmetischen Mittelwert gilt, dass die Summe aller Abweichungen verschwindet

$$
\sum_{i} \Delta x_i = \sum_{i} (x_i - \bar{x}) = 0 \tag{2}
$$

### 2.2 Varianz

Einzelmessungen weichen wegen der Zufallsfehler vom Mittelwert ab. Bei einer kleinen Abweichung spricht man von einer zuverlässigen (genauen) Messung.

Um Abweichungen entsprechend beurteilen zu können, ist es notwendig, ein geeignetes Streumaß zu definieren.

1. Differenz zwischen Einzelmessung und Mittelwert:

 $x_i - \bar{x}$ 

Diese Größe ist als Streumaß nicht zweckmäßig, da sich wegen Gleichung (2), Diese Größe ist als Streumaß nicht zweckmäßig, da sich wegen Gleichung (2),  $\sum (x_i - \bar{x}) = 0$ , positive und negative Abweichungen aufheben.  $\sum_{j}(x_j - \bar{x}) = 0$ , positive und negative Abweichungen aufheben.

Besser ist folgende Definition:

2. Quadrat der Abweichung: VARIANZ (nach Gauß)

$$
s^{2} = \frac{1}{N} \sum_{i=1}^{N} (x_{i} - \bar{x})^{2}
$$

s 2 : Varianz (Mittelwert der Abweichungsquadrate)

Mit Häufigkeitstabelle:

$$
s^{2} = \frac{1}{N} \sum_{i=1}^{N} (x_{i} - \bar{x})^{2} = \frac{1}{N} \sum_{j=0}^{M} n_{j} (x_{j} - \bar{x})^{2} = \sum_{j=0}^{M} h_{j} (x_{j} - \bar{x})^{2}
$$

 $h_j =$  $n_j$  $\frac{N}{N}$ : Relative Häufigkeit von  $x_j$ .

Die Dimension der Varianz ist das Quadrat der Dimension der Messgröße. Ein Abweichungsmaß mit der Dimension der Messgröße ist die Standardabweichung.

# 3 STANDARDABWEICHUNG (Root Mean Square Deviation)

Definition der Standardabweichung

$$
s = \sqrt{\frac{1}{N} \sum_{i=0}^{N} (x_i - \bar{x})^2}
$$

Mit Häufigkeitstabelle:

$$
s = \sqrt{\sum_{j=0}^{M} h_j (x_j - \bar{x})^2}
$$

Für große N gilt, dass 68% der Messwerte im Intervall  $\bar{x} - s < x < \bar{x} + s$  liegen.

Behauptung:  $\tilde{s}^2 = \frac{1}{\lambda^2}$  $\overline{N}$  $\sum$ N  $i=1$  $(x_i - \tilde{x})^2$  wird für  $\tilde{x} = \bar{x}$  ein Minimum

Beweis:

$$
\frac{d}{d\tilde{x}}(\tilde{s}^2) = \frac{d}{d\tilde{x}} \left[ \frac{1}{N} \sum_{i=1}^N (x_i - \bar{x})^2 \right]
$$

$$
\frac{1}{N} \sum_{i} 2(x_i - \tilde{x})(-1) = 0 \quad | \cdot (-\frac{1}{2})
$$

$$
\frac{1}{N} \sum_{i} (x_i - \tilde{x}) = 0
$$

$$
\tilde{x} = \frac{1}{N} \sum_{i} x_i = \bar{x}
$$

$$
\frac{d^2}{d\tilde{x}^2}(\tilde{s}^2) = \frac{d}{d\tilde{x}} \left[ \frac{1}{N} \sum_{i=1}^N (-2)(x_i - \tilde{x}) \right]
$$
  

$$
\frac{1}{N} \sum_i (-2)(-1) = 2
$$
  

$$
\frac{d^2}{d\tilde{x}^2} (s^2) > 0
$$

q.e.d.

# 4 STICHPROBE UND GRUNDGESAMTHEIT

Als Stichprobe bezeichnet man N Messungen eines Messpunktes.

Die Stichprobe ist eine zufällige Auswahl aus der Menge aller möglichen Messungen.

Die Grundgesamtheit ist die Menge aller möglichen Messungen. Damit ist die Grundgesamtheit immer größer als die Stichprobe.

Für die Grundgesamtheit gibt es ebenfalls einen Mittelwert (hypothetischer "WAH-RER WERT") und eine Varianz. Diese beiden Werte (bezogen auf die Grundgesamtheit) können mit Hilfe der Stichprobenwerte geschätzt werden.

Je größer  $N$  desto zuverlässiger die Schätzung.

Größen die sich auf Stichproben beziehen werden mit lateinischen Buchstaben bezeichnet:

 $\bar{x}$ : Mittelwert 2 : Varianz

Größen die sich auf die Grundgesamtheit beziehen werden mit griechischen Buchstaben bezeichnet:

 $\mu$ : Mittelwert σ: Varianz

Formeln für die Grundgesamtheit aus den Stichproben (ohne Beweis):

BESTE SCHÄTZUNG DES MITTELWERTS (der Grundgesamtheit):

$$
\mu \approx \bar{x} = \sum_{i=1}^{N} \frac{x_i}{N}
$$

BESTE SCHÄTZUNG DER VARIANZ (der Grundgesamtheit):

$$
\sigma^2 \approx \frac{N}{N-1} s^2 = \frac{1}{N-1} \sum_{i=1}^{N} (x_i - \bar{x})^2
$$

Diese Schätzung ist um N  $N-1$ größer als die Varianz einer gleichgroßen Stichprobe. Für große N gilt  $\frac{N}{N}$  $N-1$  $\approx 1$ .

BESTE SCHÄTZUNG DER STANDARDABWEICHUNG:

$$
\sigma \approx \sqrt{\frac{N}{N-1}} s = \sqrt{\frac{1}{N-1} \sum_{i} (x_i - \bar{x})^2}
$$

MITTLERER FEHLER DES MITTELWERTS: Standardabweichung des Mittelwertes

Bei verschiedenen Stichproben schwanken der Mittelwert und die Varianz. Wenn die Messdaten statistisch unabhängig sind, so ist der mittlere Fehler  $s_m$  des Mittelwertes um den Faktor  $\sqrt{N}$  kleiner als der mittlere Fehler der Einzelmessung:

$$
s_m = \frac{\sigma}{\sqrt{N}}
$$

| $\mathcal{X}$<br>$[10^{-2} \cdot mm]$ | $x_i - \bar{x}$<br>$[10^{-2} \cdot mm]$ | $(x_i-\bar{x})^2$<br>$[10^{-4} \cdot \text{mm}^2]$ |
|---------------------------------------|-----------------------------------------|----------------------------------------------------|
| 14,1                                  | $-0,1$                                  | 0,01                                               |
| 13,8                                  | $-0,4$                                  | 0,16                                               |
| 14,3                                  | 0,1                                     | 0,01                                               |
| 14,2                                  | 0,0                                     | 0,0                                                |
| 14,5                                  | 0,3                                     | 0,09                                               |
| 14,1                                  | $-0,1$                                  | 0,01                                               |
| 14,2                                  | 0,0                                     | 0,0                                                |
| 14,4                                  | $_{0,2}$                                | 0,04                                               |
| 14,3                                  | 0,1                                     | 0,01                                               |
| 13,9                                  | $-0,3$                                  | 0,09                                               |
| 14,4                                  | 0,2                                     | 0,04                                               |
| $\Sigma$ 156,2                        | 0,0                                     | 0,46                                               |

Beispiel: Dicke d eines Drahtes

1. Mittelwert und Varianz der Stichprobe:

$$
\bar{x} = d = 0,142 \text{ mm}
$$
  
\n $s^2 = 4,2 \cdot 10^{-6} \text{ mm}^2$   
\n $s = 0,002 \text{ mm}$ 

### 2. Mittelwert und Varianz der Grundgesamtheit:

$$
\begin{array}{rcl}\n\bar{x} & = & 0,142 \text{ mm} \\
\sigma^2 & = & \frac{11}{10} s^2 = 4,6 \cdot 10^{-6} \text{ mm}^2 \\
\sigma & = & 0,0021 \text{ mm}\n\end{array}
$$

$$
d = (0, 142 \pm 0, 002) \text{ mm}
$$

# 5 KONTINUIERLICHE VERTEILUNGEN

Mittelwert:  $\bar{x} =$ 1 N  $\sum$ N  $j=1$  $x_j$ 

Wird der i-te Messwert  $x_i$  von M Werten  $n_i$  mal gefunden, so gilt für den Mittelwert

$$
\bar{x} = \frac{1}{N} \sum_{i=1}^{M} n_i x_i
$$
 mit  $\sum_{i=1}^{M} n_i = N$ 

definiert man mit  $F_i =$  $n_i$  $\frac{\partial u_i}{\partial N}$  den Anteil von  $x_i$  an den N Messungen, dann gilt

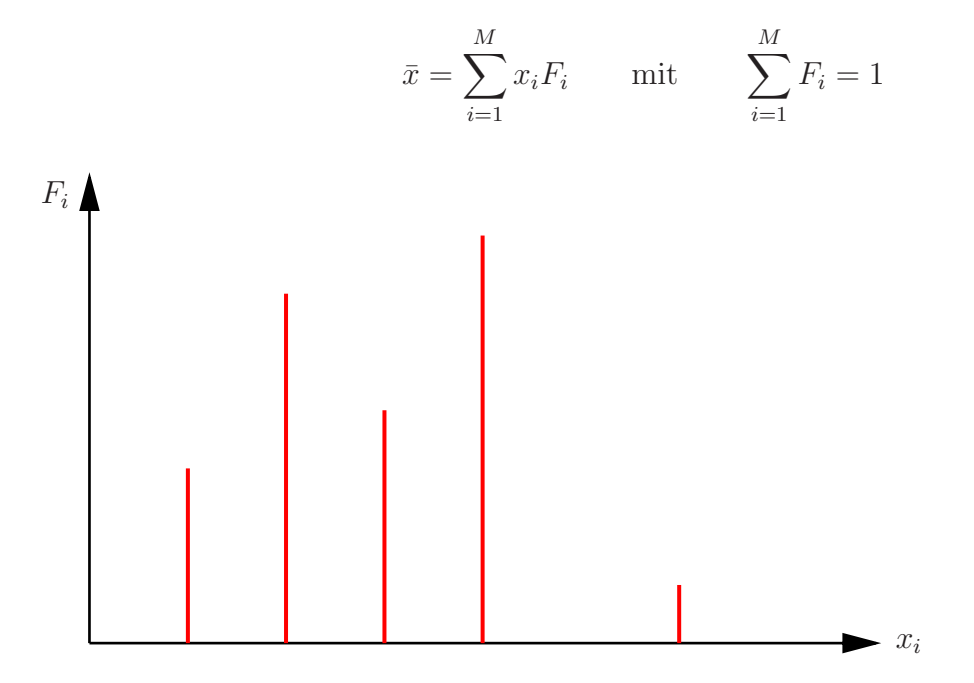

Zeichnet man  $n_i(x_i)$  oder  $F_i(x_i)$ , so erhält man ein STABDIAGRAMM, das jedoch nur sinnvoll ist, wenn  $x_i$  diskrete Werte annehmen kann. Physikalische Größen verändern sich meist kontinuierlich, sodass bei z.B. zehn verschiedenen Werten ein Stabdiagramm mit 10 Linien gleicher Höhe entstehen würde. Ein solches Diagramm enthält keine sinnvolle Information.

#### BESSER:

Den Wertebereich in Intervalle (Klassen  $\Delta_i$ ) einteilen. Danach zählt man ab, wieviele Werte  $x_i$  in eine Klasse fallen und trägt das Ergebnis in einem HISTOGRAMM auf:

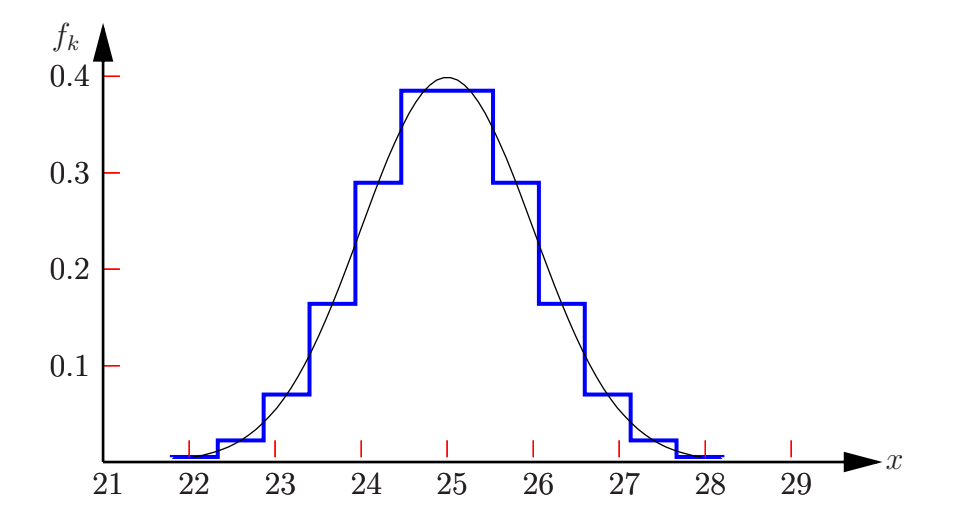

 $F_i = f_i \Delta_i$  ist der Anteil der Messwerte in der i-ten Klasse.

Je mehr Messwerte zur Verfügung stehen, desto kleiner kann  $\Delta_i$  gewählt werden, um ein vernünftiges Histogramm zu erhalten. Die Fläche des Rechtecks  $f_i \cdot \Delta_i$ entspricht  $F_i$ im Stabdiagramm und das ist gleich der Anzahl der Messwerte im Intervall  $\Delta_i$ . Erhöht man  $N$  (Anzahl der Messungen), so kann man die Intervalle immer feiner wählen, bis man für  $N \to \infty$ , zu einer kontinuierlichen Verteilungsfunktion gelangt.

Für $N\to\infty$  gilt für eine entsprechende Verfeinerung der Intervalle:

$$
F_i \to f(x)
$$
 und  $\sum_{i=1}^N \to \int_{-\infty}^{\infty} dx$ 

Wobei  $f(x) dx$  die Wahrscheinlichkeit ist, dass irgendeine Messung ein Ergebnis zwischen x und  $x + dx$  liefert.

Es gilt: 
$$
\int_{-\infty}^{\infty} f(x) dx = 1
$$
, da *x* in  $[-\infty, \infty]$  liegen muss.

Für den MITTELWERT gilt

$$
\mu = \int_{-\infty}^{\infty} x f(x) \, dx
$$

Für die VARIANZ gilt

$$
\sigma^2 = \int_{-\infty}^{\infty} (x - \mu)^2 f(x) \, dx
$$

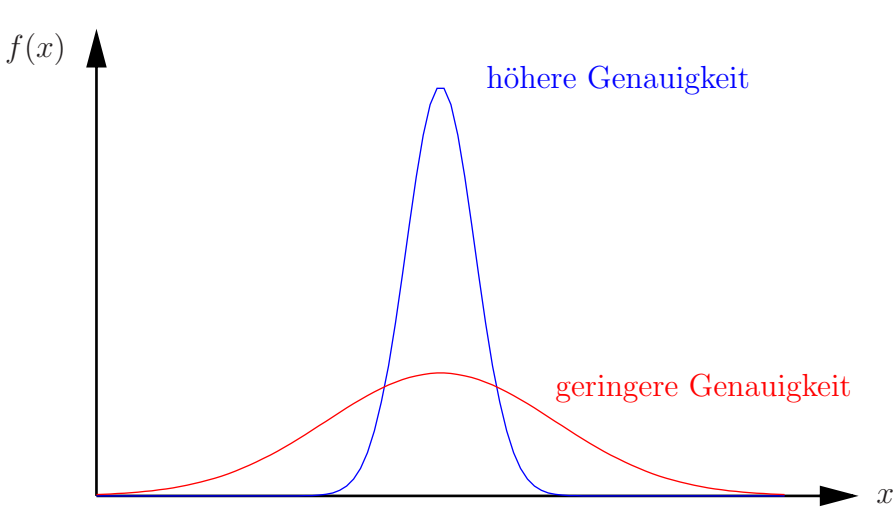

### 5.1 Die Normalverteilung

Da es unterschiedliche Arten von Messungen gibt, treten verschiedene Arten von Grenzverteilungen auf. Die symmetrische Glockenform der Verteilungsfunktion ist nicht zwingend notwendig.

### Annahme:

Zufällige Messfehler entstehen durch Überlagerung vieler kleiner Fehlerquellen. Nach GAUSS (zentraler Grenzwertsatz) wird in diesem Fall die Wahrscheinlichkeitsdichte (Verteilungsfunktion) durch die NORMALVERTEILUNG beschrieben

$$
f_{\mu,\sigma}(x) = \frac{1}{\sigma\sqrt{2\pi}} e^{-\frac{1}{2}(\frac{x-\mu}{\sigma})^2}
$$

1 σ √ 2π

: Normierungsfaktor, um  $\int_{-\infty}^{\infty} f(x) dx = 1$  zu garantieren

$$
\mu: \quad \text{Wahrer Wert (Zentrum der Glockenkurve} = \text{Mittelwert})
$$

σ: Breitenparameter (= Standardabweichung)

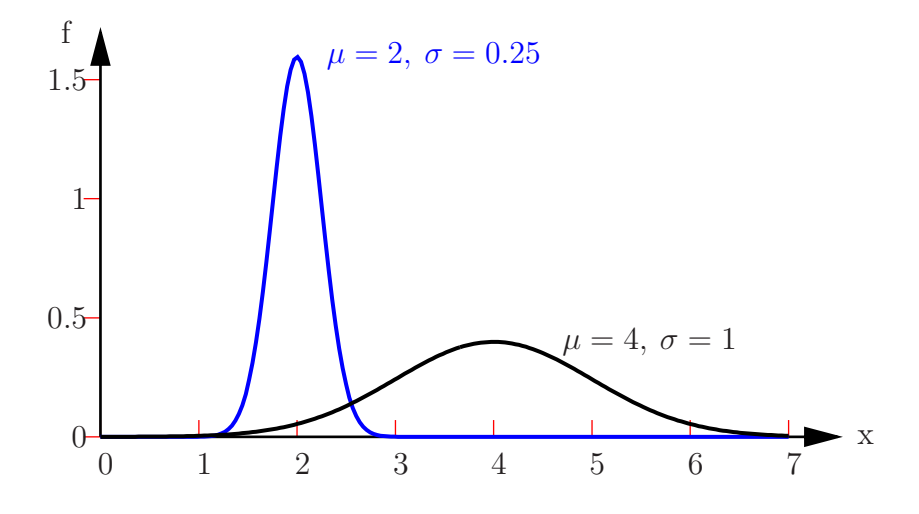

### Vertrauensgrenzen

Wie kann man dem Vertrauen in ein experimentelles Ergebnis einen quantitativen Wert zuordnen?

Die Wahrscheinlichkeit, dass ein Messwert im Bereich  $a \leq x \leq b$  liegt ist gegeben durch

$$
\int_{a}^{b} f(x)dx
$$

Die Wahrscheinlichkeit, dass der Messwert im Intervall  $[x-t\sigma, x+t\sigma]$  liegt, ist gegeben durch

$$
P(\text{innerhalb } t\sigma) = \frac{1}{\sqrt{2\pi}} \int_{-t}^{t} e^{-\frac{z^2}{2}} dz
$$

mit  $z = (x - \mu)/\sigma$  und  $dz =$  $dx$ σ P: Fehlerintegral (engl.: error function) erf(t)

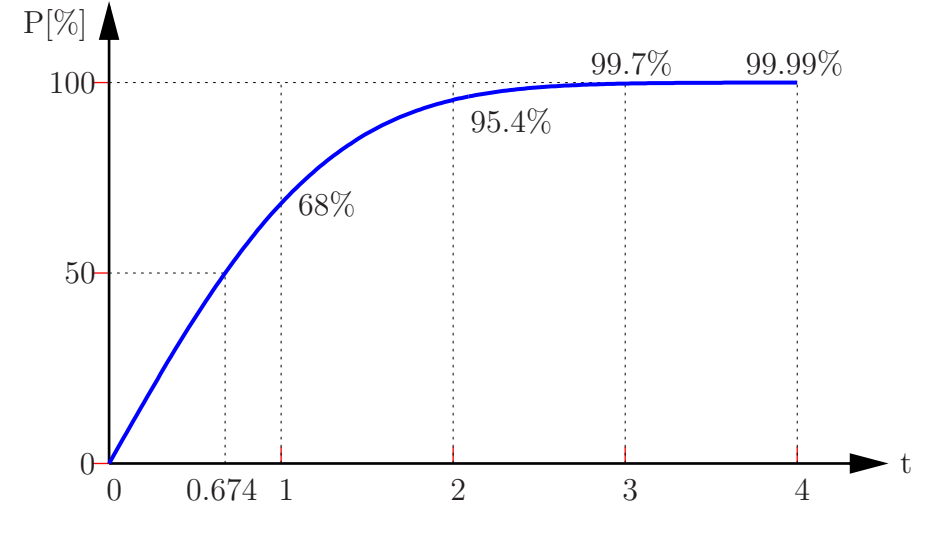

Die Wahrscheinlichkeit  $P(t)$ , dass ein Messwert x innerhalb t Standardabweichungen von  $\bar{x}$  liegt.

Wird eine Größe  $x$  mehrmals gemessen, so ist der Mittelwert  $\bar{x}$  der Bestwert für  $x$ . Die Standardabweichung  $\sigma$ , ist ein Maß für die Unsicherheit

$$
x = \bar{x} \pm \sigma
$$

bedeutet, dass 68 Prozent aller Messwerte im Intervall  $[\bar{x} \pm \sigma]$  liegen.

Es wäre genauso gut möglich, aber ungebräuchlich,

$$
x = \bar{x} \pm 2\,\sigma
$$

anzugeben. Das würde bedeuten, dass 95 Prozent aller Messwerte im Bereich  $[\bar{x} \pm 2 \sigma]$ liegen.

### Es ist üblich die Standardabweichung eines Ergebnisses anzugeben.

#### Alternative Möglichkeit:

Der wahrscheinliche Fehler (engl.: "probable error", P.E.)

**Definition**: Unter  $[\mu \pm P.E.]$  versteht man das Intervall, bei dem die Wahrscheinlichkeit dafür, dass ein Messwert zwischen  $\mu \pm P.E$ . fällt, 50 Prozent ist.

$$
P.E. \approx 0,67\sigma
$$

Aus der Diskrepanz  $|x_i - \mu|$  ergibt sich die Anzahl der Standardabweichungen um die sich jeder Messwert vom Mittelwert unterscheidet.

$$
t = \frac{|x_i - \mu|}{\sigma}
$$

Das Fehlerintegral gibt die Wahrscheinlichkeit P an, dass sich ein Messergebnis um weniger als t Standardabweichungen von  $\mu$  unterscheidet. Die Wahrscheinlichkeit

$$
P(\text{a} \text{u} \text{B} \text{erhalb von } t\sigma) = 1 - P(\text{innerhalb } t\sigma)
$$

liefert ein subjektives Entscheidungskriterium, ob die Diskrepanz unannehmbar groß ist. Die Entscheidung darüber ist dem Experimentator überlassen. Oft wird  $5\%$  als eine "genügend kleine" Wahrscheinlichkeit betrachtet. Dann könnte man eine Abweichung von  $2\sigma$  gerade noch akzeptieren, da  $P(\text{a} \text{u} \text{S} \text{erhab } 2\sigma) = 4.6 \%$  beträgt.

Es gibt jedoch keine klare Antwort auf die Frage, ob ein Messwert annehmbar ist oder nicht.

# 6 VERWERFEN VON MESSDATEN

Unterscheidet sich ein Messwert auffällig von den anderen, so liegt es in der Entscheidung des Experimentators, ob dieser anomale Messwert verworfen werden kann, oder ob der Wert weiter verwendet wird.

#### Die Entscheidung Daten zu verwerfen ist subjektiv

Ein Kriterium für das Verwerfen von Messdaten ist das **CHAUVENETSCHE Kri**terium.

#### Beispiel:

Die Messung der Schwingungsdauer eines Pendels ergibt

3,8; 3,5;  $\overline{1,8}$ ; 3,9; 3,4; [s] mit dem versächtigen Messwert 1,8.

Annahme: Es ist sonst kein Messfehler aufgetreten

$$
\bar{x} = 3, 4 \text{ s} \quad \sigma = 0, 8 \text{ s}
$$

Die Diskrepanz des "verdächtigen" Messwerts (1,8) ergibt sich zu

$$
|x_i - \bar{x}| = |1, 8 - 3, 4| = 1, 6 \text{ s}
$$

das ist  $2\sigma \Rightarrow t = 2$ .

Annahme: Messwerte folgen einer GAUSS-Verteilung,

$$
P(\text{auserhalb } 2\sigma) = 1 - P(\text{innerhalb } 2\sigma) = 1 - 0,95 = 0,05,
$$

d.h von 20 Messwerten weicht einer um soviel ab, wie jener mit 1,8.

Es wurden aber nur 6 Messungen durchgeführt.

Die erwartete Anzahl von Messwerten, die so weit außerhalb liegen wie jener mit 1,8 ist

$$
0,05\cdot 6=0,3
$$

Es ist nun eine subjektive Entscheidung, ob 1/3 eines Messwerts als unwahrscheinlich klein angenommen wird und dieser Messwert verworfen werden kann.

### Das Chauvenetsche Kriterium besagt:

Ist die erwartete Anzahl von Messwerten, die mindestens um soviel abweichen wie der verdächtige Messwert, kleiner als  $1/2$ , dann kann er verworfen werden.

Allgemeine Vorgangsweise:

N Messungen:  $x_1, \dots, x_N$ ,

Berechnung von  $\bar{x}$  und  $\sigma$ ,

weicht einer der Messwerte  $(x_v)$  von  $\bar{x}$  um soviel ab, dass er **verdächtig** aussieht, dann wird

$$
t_v = \frac{x_v - \bar{x}}{\sigma}
$$

berechnet. Anschließend ermittelt man

 $n(\text{schlechter als } x_v) = N \cdot P(\text{auflerhalb } t_v \sigma)$ 

Ist  $n < 1/2$ , dann erfüllt der Messwert das Chauvenetsche Kriterium und kann verworfen werden.

# 7 FEHLERFORTPFLANZUNG

Oft werden nicht direkt messbare Größen aus mehreren messbaren Größen berechnet z.B.:

$$
\rho = \frac{m}{V}; \quad F = m \cdot a; \ \dots
$$

Der Stichprobenfehler für die berechnete Größe, setzt sich dann aus den Fehlern der einzelnen gemessenen Größen zusammen.

Gegeben: g, eine nicht direkt messbare physikalische Größe

$$
g = f(x, y, z, \ldots)
$$

 $\Delta x, \Delta y, \Delta z$  sind die Abweichungen (Unsicherheiten) der Messgrößen  $x, y, z$ 

Gesucht: Die Auswirkungen  $\Delta f$  von  $\Delta x, \Delta y, \Delta z, \ldots$  auf g bzw.  $f(x, y, z, \ldots)$ .

 $f(x, y, z, \ldots)$  wird an der Stelle  $(x, y, z, \ldots)$  in eine Taylorreihe entwickelt und nach dem linearen Glied abgebrochen.

$$
f(x + \Delta x, y + \Delta y, z + \Delta z) = f(x, y, z) + \frac{\partial f}{\partial x} \Delta x + \frac{\partial f}{\partial y} \Delta y + \frac{\partial f}{\partial z} \Delta z + \ldots = f + \Delta f
$$

Um mit Sicherheit den größtmöglichen Fehler zu erhalten (keine Kompensation der Einzelfehler durch das Vorzeichen) wird der Absolutbetrag der Ableitungen verwendet:

$$
\Delta f = |\frac{\partial f}{\partial x}|\Delta x + |\frac{\partial f}{\partial y}|\Delta y + |\frac{\partial f}{\partial z}|\Delta z + \dots
$$

Ersetzt man  $\Delta x \to dx$  (infinitesimale Abweichungen), so wird  $\Delta f$  das **totale Differen**tial df.

Bestimmt man für die Größen  $x, y, z, \ldots$  die Mittelwerte  $\bar{x}, \bar{y}, \bar{z}, \ldots$  und die Standardabweichungen  $\sigma_x, \sigma_y, \sigma_z, \ldots$ , so erhält man für die Standardabweichung von g

$$
\sigma_g = \sqrt{\left(\frac{\partial f}{\partial x}\right)^2 \sigma_x^2 + \left(\frac{\partial f}{\partial y}\right)^2 \sigma_y^2 + \left(\frac{\partial f}{\partial z}\right)^2 \sigma_z^2 + \dots}
$$

Die partiellen Ableitungen sind an der Stelle  $\bar{x}, \bar{y}, \bar{z}, \ldots$  zu bestimmen.

Beispiel: Spule aus Kupferdraht

Durchmesser  $D = (0, 142 \pm 0, 002)$  mm

Länge  $L = (94290 \pm 30)$  mm

Spezifischer Widerstand von Cu: $\rho=1,7\cdot 10^{-5}\;\Omega {\rm mm}$ 

Der Widerstand ergibt sich aus

$$
R = \rho \frac{L}{A}
$$
 A: Querschnitt des Leiters

$$
\text{zu} \quad R = \frac{4\rho L}{\pi D^2} = 101, 2 \Omega
$$

Gesucht:  $\sigma_R$  des Widerstandes  $R$ 

$$
\frac{\partial R}{\partial L} = \frac{4\rho}{\pi D^2} = 9, 3 \cdot 10^{-3} \Omega/\text{mm}
$$
  
\n
$$
\frac{\partial R}{\partial D} = -\frac{8\rho L}{\pi D^3} = -1425, 6 \Omega/\text{mm}
$$
  
\n
$$
\sigma_R^2 = \left(\frac{\partial R}{\partial L}\right)^2 \sigma_L^2 + \left(\frac{\partial R}{\partial D}\right)^2 \sigma_D^2 =
$$
  
\n
$$
= [(9, 3 \cdot 10^{-3})^2 \cdot 30^2 + 1425, 6^2 \cdot (2 \cdot 10^3)^2] \Omega^2 =
$$
  
\n
$$
= 8, 2 \Omega^2
$$
  
\n
$$
\sigma_R = 2, 7 \Omega \approx 3 \Omega
$$
  
\n
$$
R = (101 \pm 3) \Omega
$$

# 8 AUSGLEICHSKURVEN (Methode der kleinsten Quadrate)

Bisher wurden nur Messungen bezüglich einer physikalischen Größe betrachtet, oft ist aber ein Zusammenhang zwischen 2 Größen  $x$  und  $y$  gesucht.

y: wird gemessen

x: wird in bestimmten Intervallen variiert

Beispiel:

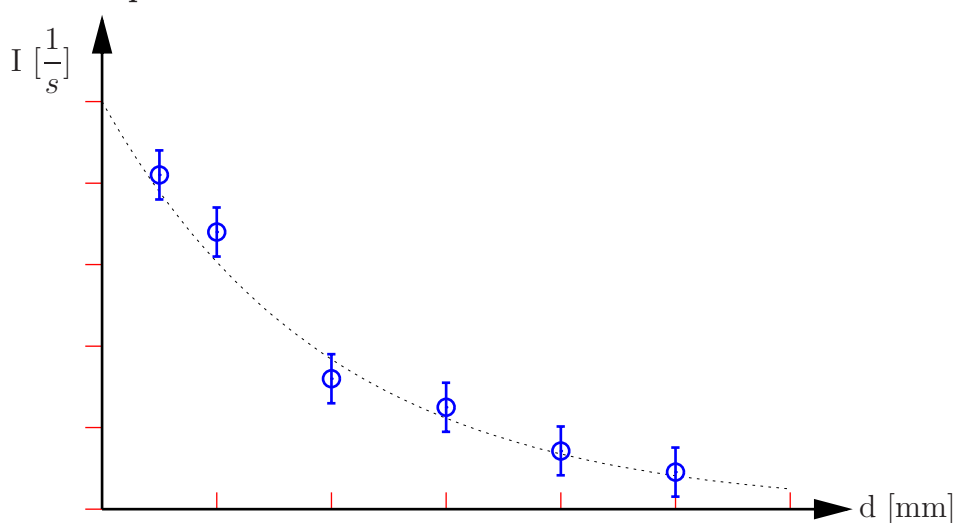

Intensität der Gammastrahlung als Funktion der Schirmdicke

Die FEHLERBALKEN werden aus Mittelwert und Standardabweichung berechnet.

Man kann eine **Ausgleichskurve** ermitteln, die sich aus einer möglichst guten Näherung an die Messkurve ergibt.

Eine Möglichkeit dazu bietet die Methode der kleinsten Abweichungsquadrate:

Die Kurve wird so berechnet, dass die Summe der Quadrate der Abstände der Messpunkte zur Kurve möglichst klein (Minimum) wird.

Der **Funktionstyp** ist vom zugrunde gelegten Modell (Theorie) abhängig: z.B. Gerade, Exponentialfunktion, Parabel, Polynom, ...

Einfachster Fall: Die Ausgleichsgerade

Im weitern zeigen wir:

Für gegebene Messwerte  $(x_1, \dots, x_N; y_1, \dots, y_N)$  lautet die Ausgleichsgerade (Regressionsgerade)

$$
y = a \cdot x + b
$$
\n
$$
a = \frac{\sum_{i=1}^{N} x_i y_i - N \bar{x} \bar{y}}{\sum_{i=1}^{N} x_i^2 - N \bar{x}^2}
$$
\n
$$
b = \bar{y} - a \bar{x}
$$

 $x_i, y_i:$  Messpunkte

N : Anzahl der Messpunkte

 $\bar{x}, \bar{y}$ : Mittelwert der  $x_i$  bzw.  $y_i$ 

Die Ausgleichsgerade geht durch den Punkt  $(\bar{x}, \bar{y})$ , den Schwerpunkt der Messkurve.

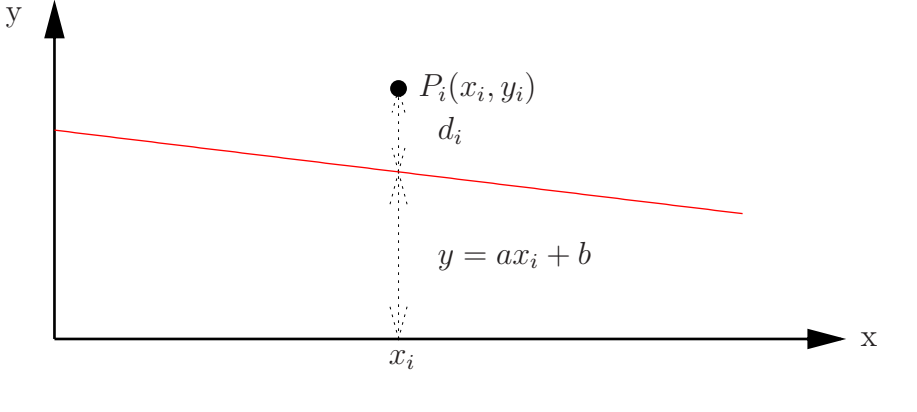

 $d_i = |y_i - (ax_i + b)|$ 

 $d_i$ : Abstand der Messpunkte  $(x_i, y_i)$  von der Ausgleichsgeraden  $ax_i + b$ 

Summiert man die Abstandsquadrate aller Messpunkte  $(i = 1, \ldots, N)$ :

$$
S = \sum_{i} d_i^2 = \sum_{i} (y_i - ax_i - b)^2
$$

**Gesucht**: Das Minimum von  $S = S(a, b)$ , mit den Variablen a, b: (Methode der kleinsten Quadrate)

$$
\frac{\partial S}{\partial a} = 0 \quad \text{und} \quad \frac{\partial S}{\partial b} = 0
$$

$$
\frac{\partial S}{\partial a} = \sum_{i} 2(y_i - ax_i - b)(-x_i) = -2 \sum_{i} (x_i y_i - ax_i^2 - bx_i) = 0 \quad (1)
$$

$$
\frac{\partial S}{\partial b} = \sum_{i} 2(y_i - ax_i - b)(-1) = -2 \sum_{i} (y_i - ax_i - b) = 0 \quad (2)
$$

oder:

$$
\sum_{i} x_{i} y_{i} - a \sum_{i} x_{i}^{2} - b \sum_{i} x_{i} = 0 \quad (1)
$$

$$
\sum_{i} y_{i} - a \sum_{i} x_{i} - bN = 0 \quad (2)
$$

Aus der Definition der Mittelwerte  $\bar{x} =$ 1  $\overline{N}$  $\sum$ i  $x_i$  und  $\bar{y} =$ 1 N  $\sum$ i  $y_i$  folgt  $\sum$ i  $x_iy_i - a \sum$ i  $x_i^2 - bN\bar{x} = 0$  (1)  $N\bar{y} - aN\bar{x} - bN = 0$  (2)

also

$$
b = \bar{y} - a\bar{x} \quad (1)
$$

$$
\sum_{i} x_i y_i - a \sum_{i} x_i^2 = N \bar{x} \bar{y} - a N \bar{x}^2 \quad (1,2)
$$

$$
a = \frac{\sum_{i} x_i y_i - N \bar{x} \bar{y}}{\sum_{i} x_i^2 - N \bar{x}^2}
$$

q.e.d.

Literatur:

z.B.: John R. Taylor Fehleranalyse, VCH Weinheim 1988 Demtröder Experimentalphysik I, Springer 2005

# A Das Erstellen von Diagrammen

Achten Sie bitte auf:

- Eine richtige Achsenbeschriftung der Form: physikalische Größe [Maßeinheit] oder Größe/Maßeinheit
- Eine sinnvolle Wahl der Achsenteilung: 1-2-5, eine ganze Anzahl von Dekaden
- Eine geeignete Wahl der Zeichengröße
- Eine passende Erklärung als Bildüberschrift oder Bildunterschrift.
- Punktmengen, die nicht durch eine Messung erfasst wurden (Verbindungslinien), sind als solche zu kennzeichnen, und ihr mathematisches Bildungsgesetz ist anzugeben.

### Ein sinnvolles Diagramm könnte etwa so aussehen:

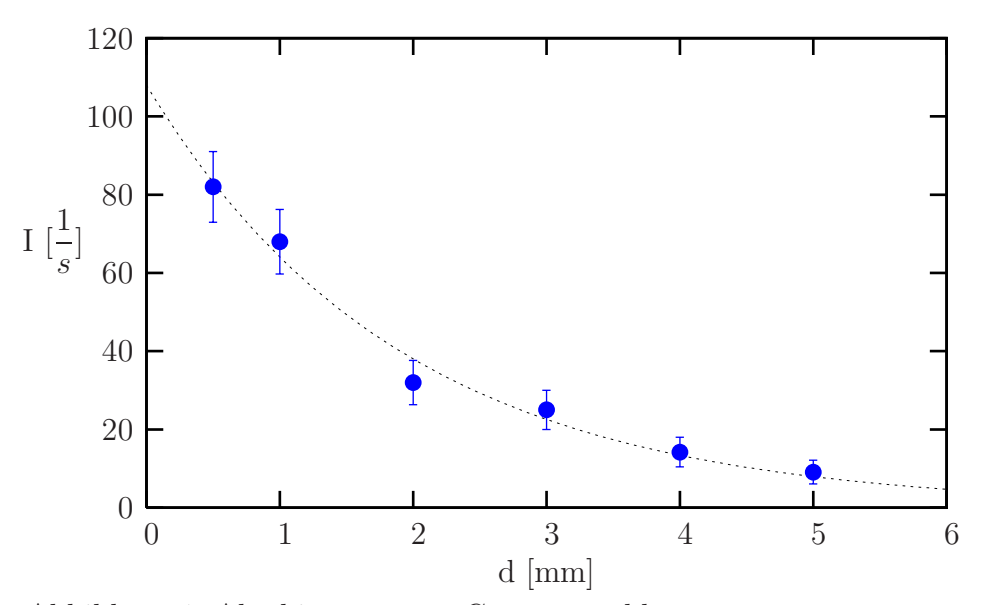

Abbildung 1: Abschirmung von Gammastrahlen. Die Zählrate wurde als Funktion der Blechstärke d gemessen. An die Messdaten wurde das Absorptionsgesetz  $I(d) = I_0 \cdot e^{-\mu \cdot d}$  mit den Parametern  $I_0 = 108/\text{s}$  und  $\mu =$ 0.522/mm angepasst.

Es ist nicht zulässig die Messpunkte (ohne ein mathematisches Bildungsgesetz) einfach durch gerade Linien zu verbinden.

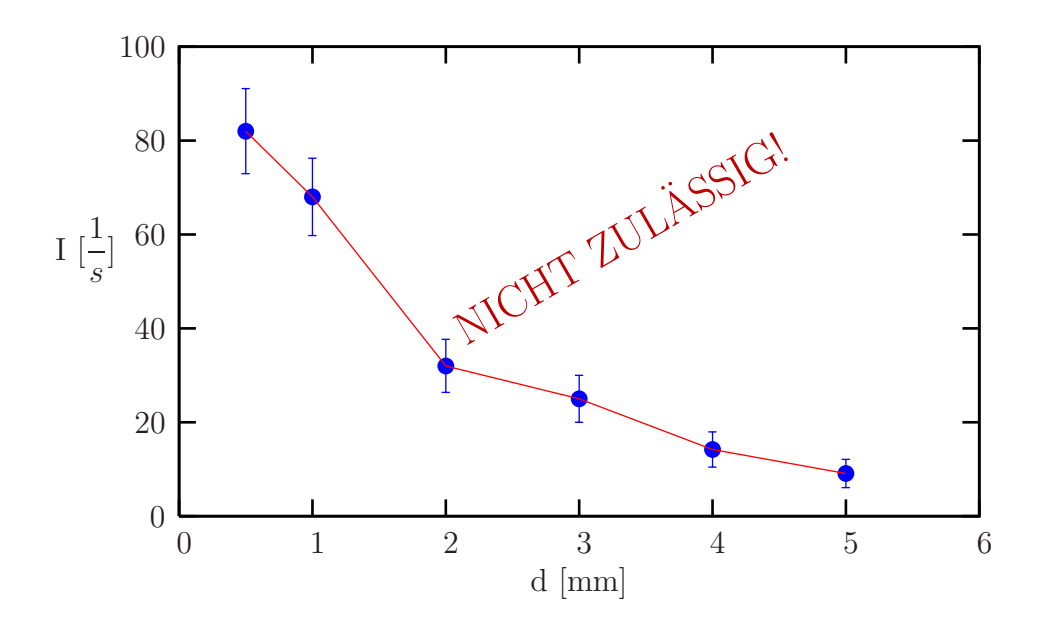